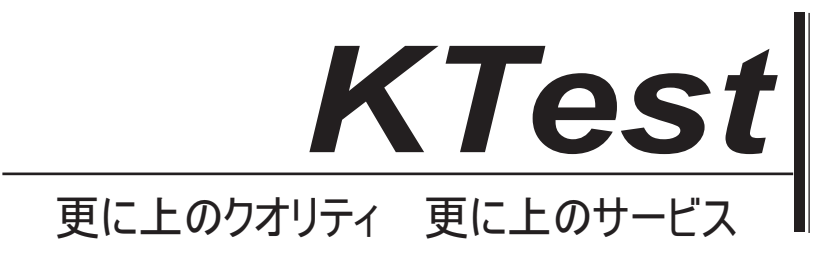

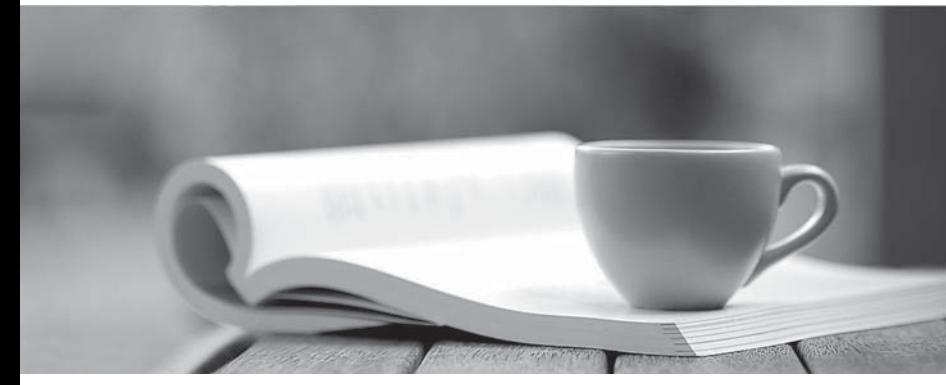

問題集

1年で無料進級することに提供する http://www.ktest.jp

# **Exam** : **EE0-425**

**Title** : Voice XML Application Developer Exam

# **Version** : DEMO

1. A custom traffic class has been created for a device on the network. The Inbound/Test class has been created with a criteria for the IP address of 10.1.1.3. This device uses HTTP, SMTP, and POP3. This device needs a different set of rules than the other devices on the network. The following traffic tree shows the placement of the class in the tree.

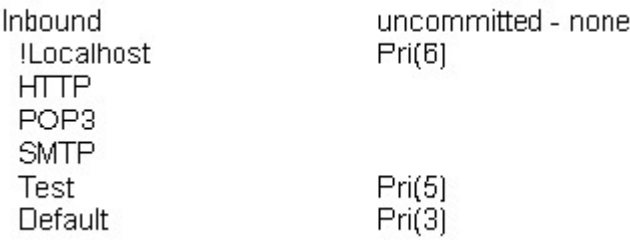

How do you make sure an HTTP flow to 10.1.1.3 is being classified in the Inbound/Test class?

- A. set class to Exception
- B. set class to Inheritable
- C. turn on Top Talkers/Listeners
- D. turn on traffic discovery within class

## **Answer:** A

2. You want to create a Citrix class that will match traffic by client name and an HTTP class that will match

traffic by user-agent and URL. Which command set can you use to determine what you should specify in your matching rules?

- A. traffic flow
- B. traffic history
- C. class criteria
- D. class capture-ids

# **Answer:** C

- 3. Which statement about hostlists is true?
- A. You can re-use the same hostlist for multiple classes.
- B. You cannot have DNS names and IP addresses in the same list.
- C. You can copy a hostlist created under /Inbound to /Outbound to reuse it.
- D. You cannot add DNS names to a list if you have not set the DNS server in Setup.

# **Answer:** A

4. A PacketShaper is located at a branch office with a 256 Kbps WAN connection to the corporate office.

The administrator wants to classify traffic based on a series of port numbers (6005 through 6007) that the application server at the corporate office listens on. When creating the class, which two matching rule scenarios classify this traffic? (Choose two.)

A. single matching rule with value of 6005-6007 listed in the Inside Port(s) field

B. single matching rule with value of 6005-6007 listed in the Outside Port(s) field

C. single matching rule with value of 6005, 6006, 6007 listed in the Inside Port(s) field

D. three multiple matching rules with value of 6005, 6006, 6007 (separately for each of the three) listed in the Outside Port(s) field

## **Answer:** BD

5. Which method allows you to have a class that will capture just Citrix-ICA print traffic?

A. creating a Citrix class with criterion option set to "Printer" and the value of the criterion field set to the name of your printer

B. creating a Citrix class with criterion option set to "Priority" and the value of the criterion field set to the value of the priority tag in your print traffic

C. creating a Citrix class with criterion option set to "Client Name" and the value of the criterion field set to the name of the host requesting the print job

D. creating a Citrix class with criterion option set to "Published Application" and the value of the criterion field set to the name of the application issuing the print job

## **Answer:** B

6. A PacketShaper is located at a branch office with a 256 Kbps WAN connection to the corporate office. A dedicated application server (IP address 192.168.10.10) resides at the corporate office and communicates via Port 1007 on the client side. Which two matching rules would classify this traffic? (Choose two.)

A. single matching rule with value of 1007 listed in the Inside Port(s) field

- B. single matching rule with value of 192.168.10.10 listed in the Outside Name field
- C. single matching rule with value of 192.168.10.10 listed in the Inside Address field
- D. single matching rule with value of 192.168.10.10 listed in the Outside Address field

#### **Answer:** AD

7. Which three functions are allowed by PacketShaper's command scheduling feature? (Choose three.)

- A. back up measurement data to an FTP server nightly
- B. download configuration changes from PolicyCenter hourly
- C. disable Instant Messaging applications during classroom lecture times
- D. increase priority for a specific class during the first week of every month

#### **Answer:** ACD

- 8. Why would you configure the Failover feature in Setup?
- A. to detect if a Frame Relay PVC has failed and to adjust the link speed as appropriate
- B. to detect if a site router's primary link has failed and to adjust the link speed as appropriate
- C. to detect if a site router has failed and to configure a new site router IP address and link speed

D. to detect if a WAN router has become unavailable and to adjust the total link speed as appropriate

#### **Answer:** B

9. Click the Exhibit button.

Which PacketShaper feature can be enabled to ensure that an Ethernet switch that forms the Branch Office LAN is able to detect if the router fails?

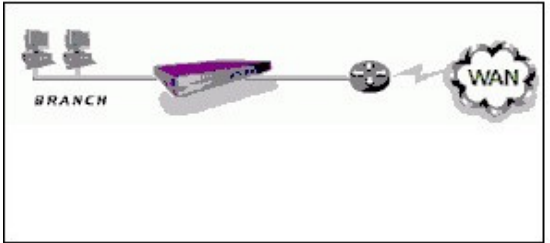

- A. Failover
- B. Bypass mode
- C. Link-State Mirroring
- D. Bridge Passthrough

## **Answer:** C

10. After changing the IP addressing within your network, you cannot access a PacketShaper from telnet or through the web interface. You connect to the PacketShaper using HyperTerminal. Which two commands will correct the IP address? (Choose two.)

- A. ip address
- B. setup guide
- C. setup address
- D. setup ipaddress

#### **Answer:** BD

- 11. Which two features are compatible with Direct Standby? (Choose two.)
- A. user events
- B. ATM support
- C. compression
- D. traffic shaping

#### **Answer:** AD

12. You have just received a new PacketShaper to manage your private WAN and need to configure it. The PacketShaper has already been physically installed in the rack and connected inline between your local LAN switch and your WAN router. In addition to the WAN router, you also have an Internet router that will serve as your default gateway.Your laptop is also connected to the LAN switch.

You open a browser and try to connect to <http://unconfigured.packetshaper.com> in order to go through

PacketShaper Guided Setup, but you cannot connect.

What is the reason for this?

A. You are trying to connect to the wrong URL. The correct URL is<http://unconfigured.packeteer.com>.

B. You forgot to include the proper port number in the URL. The URL should be <http://unconfigured.packetshaper.com:2000>.

C. The PacketShaper must be inline between your laptop and the Internet in order for you to be able to connect to it using<http://unconfigured.packetshaper.com>.

D. You must run Guided Setup before deploying. You will not be able to connect to it using a browser until you remove it from the network and use the console cable and a terminal application to complete initial setup. The contract of the contract of the contract of the contract of the contract of the contract of the contract of the contract of the contract of the contract of the contract of the contract of the contract of the con

## **Answer:** C

13. You want to enable secure web access to the PacketShaper from the WAN using port 443 only. How would you disable standard web access using port 80?

A. disable HTTP access in the Security Setup Page

B. generate a new certificate in the HTTPS Setup Page

C. select the "force secure login" option in the Security Setup Page

D. create a class under Localhost defined by port 80, add a discard policy to that class, turn shaping on

#### **Answer:** D

14. You want to view the port number used by a traffic class. Which two commands can you use to view the ports used within the traffic class? (Choose two.)

- A. port show
- B. traffic flow **B.** traffic flow
- C. traffic history
- D. class show (class name)

# **Answer:** BC

15. Which CLI command would you use to identify the traffic class(es) and service type(s) currently being used by a user with an IP address of 10.1.1.5?

- A. class show 10.1.1.5
- B. hostdb show 10.1.1.5
- C. traffic active 10.1.1.5
- D. traffic flow -tupCA 10.1.1.5

#### **Answer:** D

16. What are three correct statements about default gateway and site router? (Choose three)

A. Default gateway setting in the PacketShaper is used to route all the LAN traffic through that address.

B. Default gateway setting in the PacketShaper is used only for the communication to and from the PacketShaper.

C. Site router has to be in the same subnet as the PacketShaper IP address.

D. If site router is set to an IP address, PacketShaper monitors and manages only the traffic flowing through the site router.

E. If site router is set to an IP address, PacketShaper monitors all the traffic flowing through the PacketShaper but manages only the traffic flowing through the site router.

## **Answer:** BCD

- 17. Which three functions can PacketShaper perform while Shaping is off? (Choose three.)
- A. enable compression
- B. enforce only the default policies
- C. monitor and report bandwidth usage by different classes
- D. Auto Discover new services (traffic classes) in the class tree

## **Answer:** ACD

- 18. What are two Ignore Policy characteristics? (Choose two.)
- A. The CLI must be used to review RTM.
- B. It exempts a class from bandwidth allocation.
- C. Only class and policy hits are recorded on the monitor page.
- D. Traffic will be ignored but still counted as part of the link traffic under management.

# **Answer:** BC

- 19. Which policy and/or partition will get bandwidth allocated first, based on initial connection?
- A. Priority (7)
- B. Priority (6) with partition size (0) burstable to the full link
- C. Rate (5) 10 Kbps minimum guaranteed rate with partition size (0) burstable to the full link
- D. Rate (3) 10 Kbps minimum guaranteed rate with partition size 10 Kbps burstable to 50 Kbps

#### **Answer:** D

- 20. What are three functions of a Rate Policy? (Choose three.)
- A. allows protection to aggregate flows
- B. makes sure TCP Rate Control is active
- C. guarantees each flow a minimum bits-per-second rate
- D. gives each flow prioritized access to excess bandwidth

# **Answer:** BCD